# **The Xemacs Editor**

# **The .emacs File**

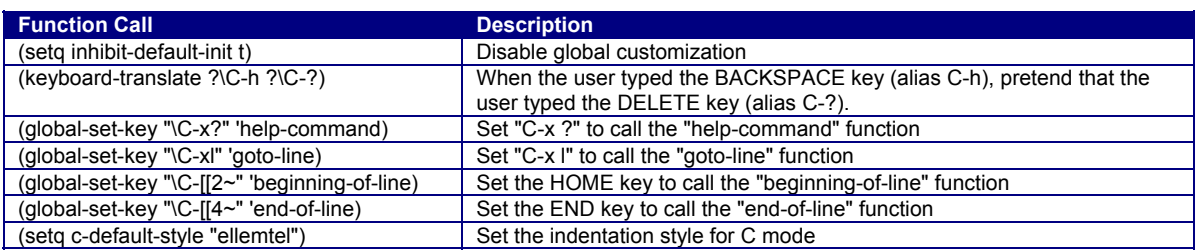

See file hats:/u/cos217/.emacs for additional function calls

### **To call a function from within Emacs: ESC x** *function*

# **Moving the Point**

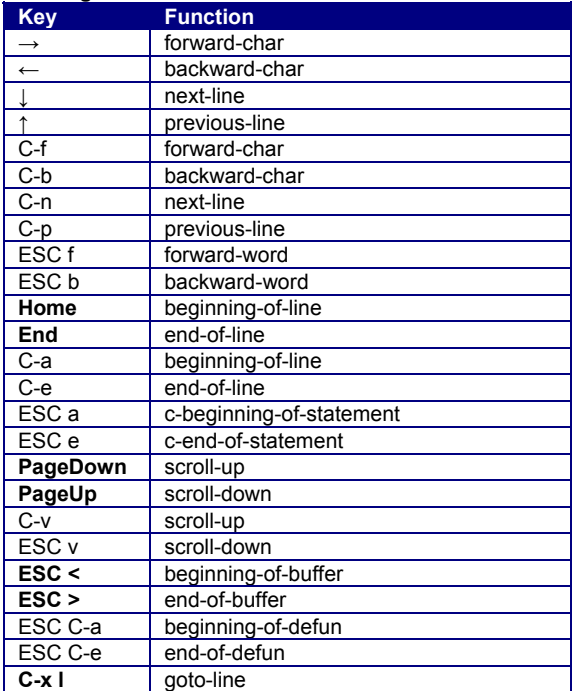

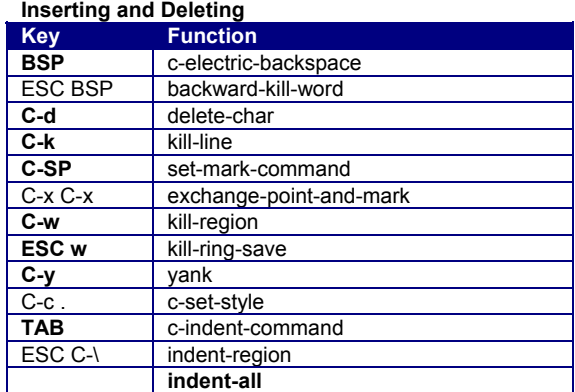

#### **Searching and Replacing**

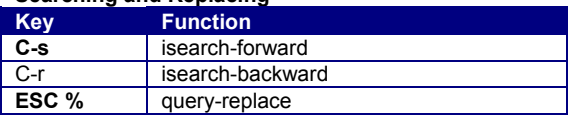

## **Reading, Writing, and Exiting**

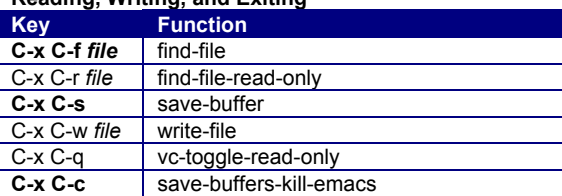

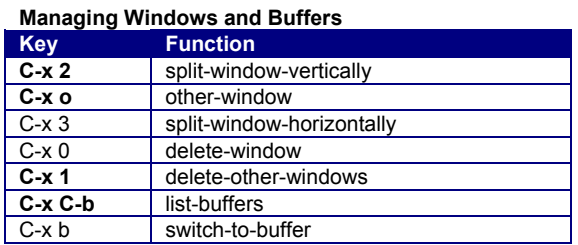

# **Compiling and Debugging**

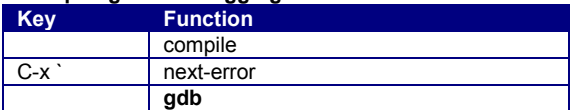

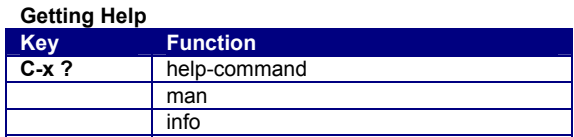

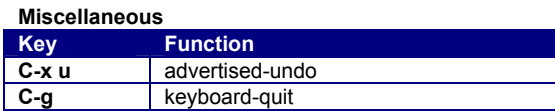